## How to Draw Line Chart: How to Draw Acid Base Titration Curve

Sara Rasoul-Amini, Pharm D, PhD in Medicinal Chemistry;

Department of Medicinal Chemistry, School of Pharmacy, Shiraz University of Medical Sciences(SUMS); Mar2024

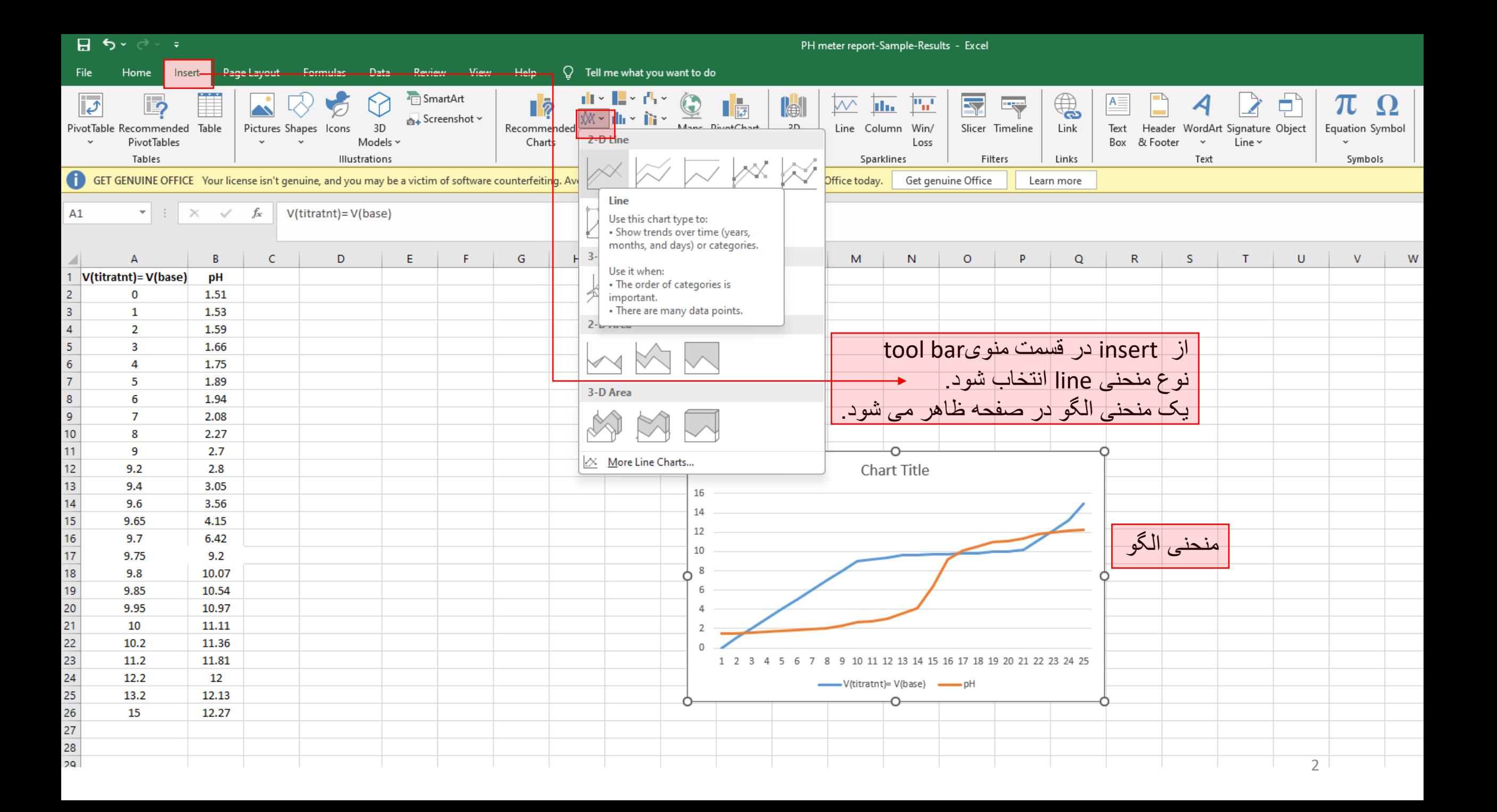

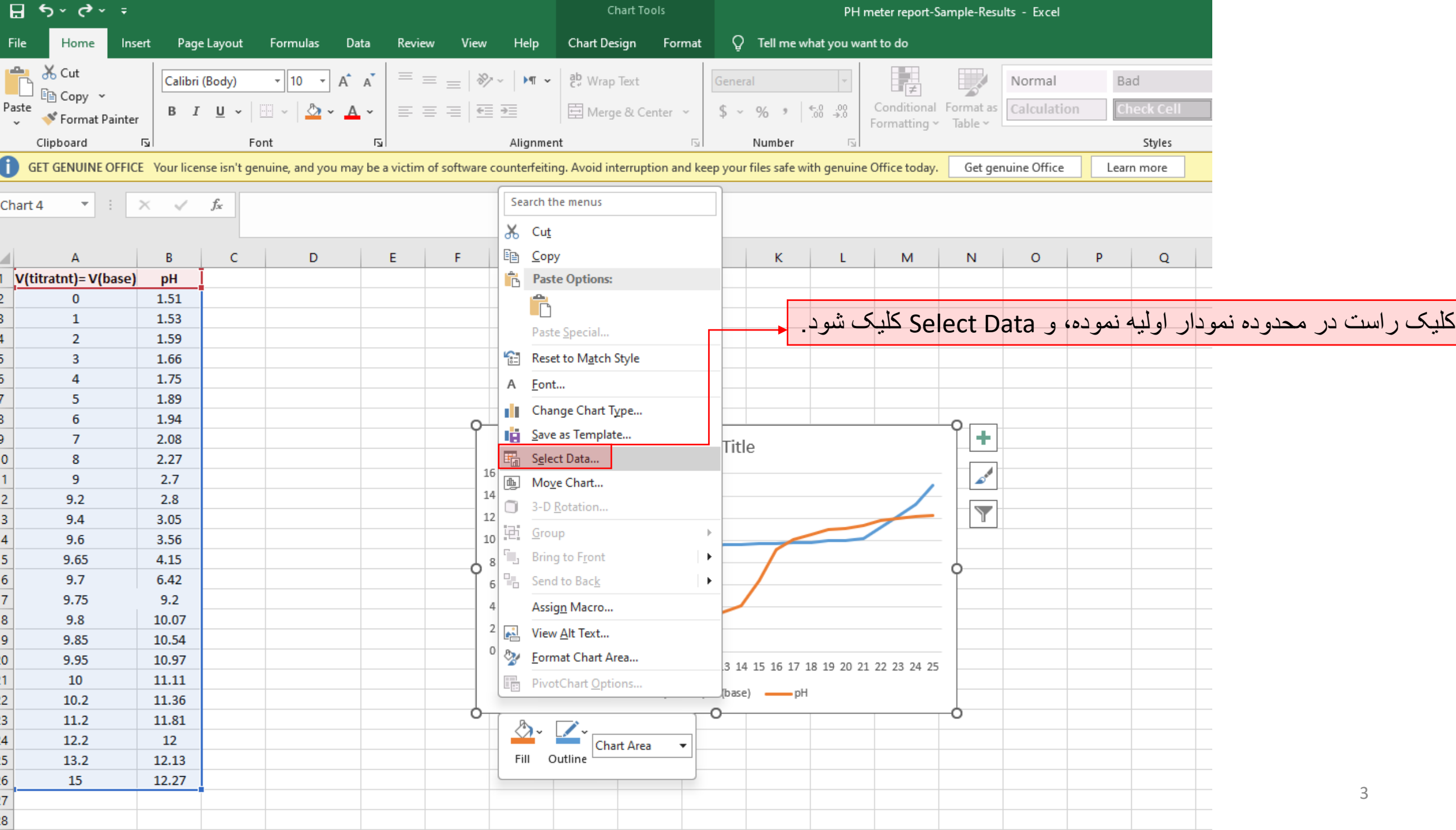

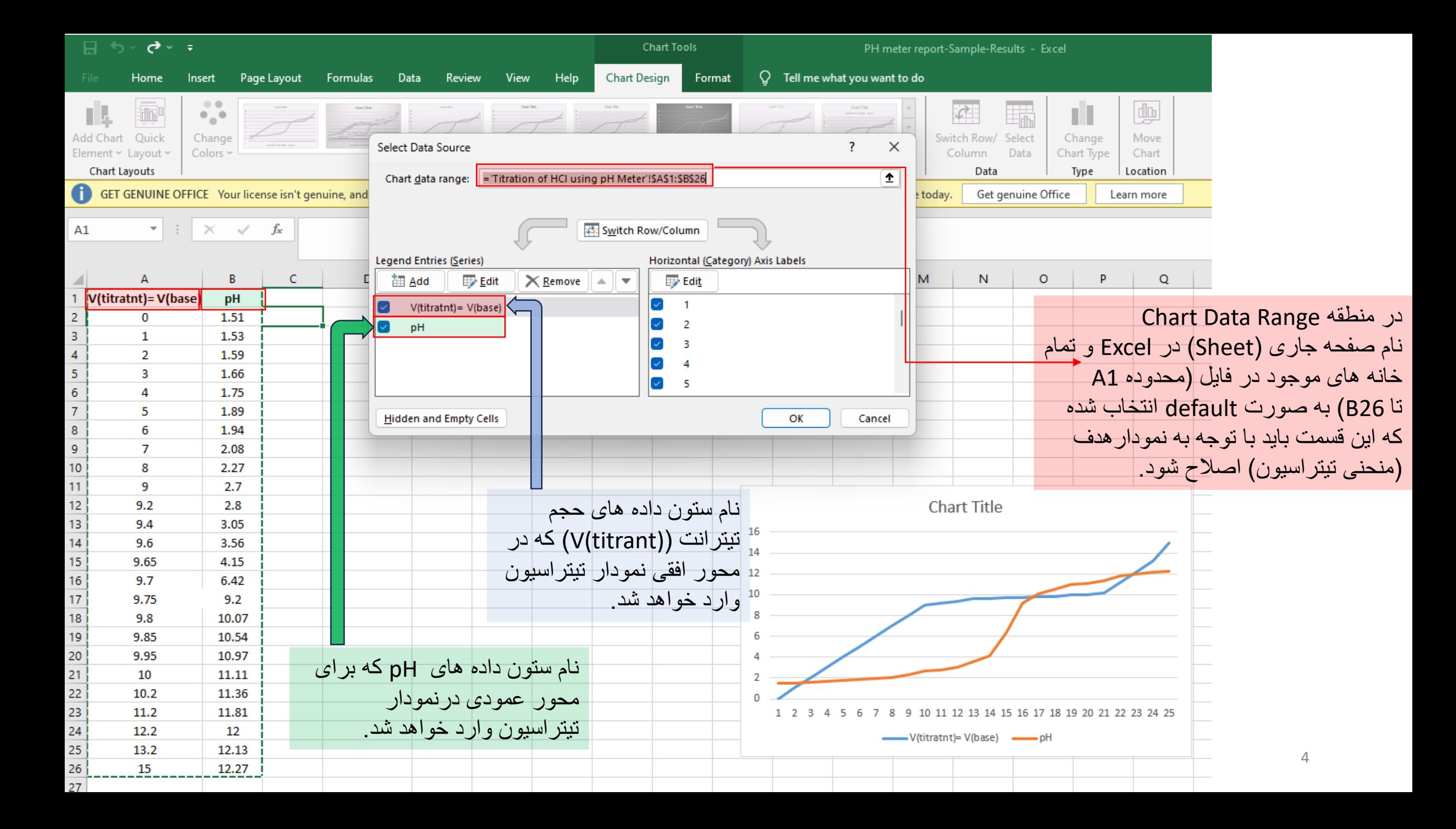

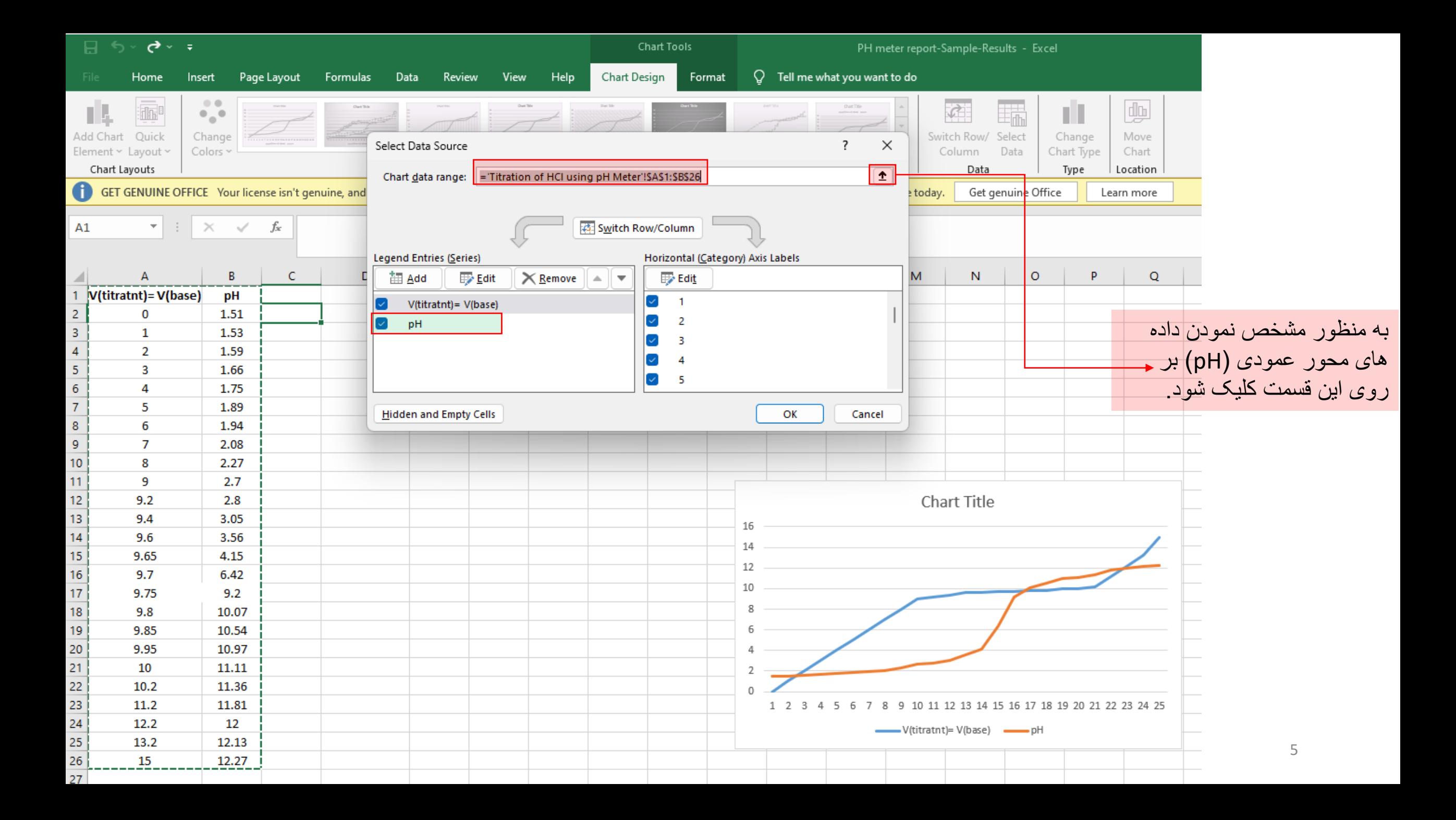

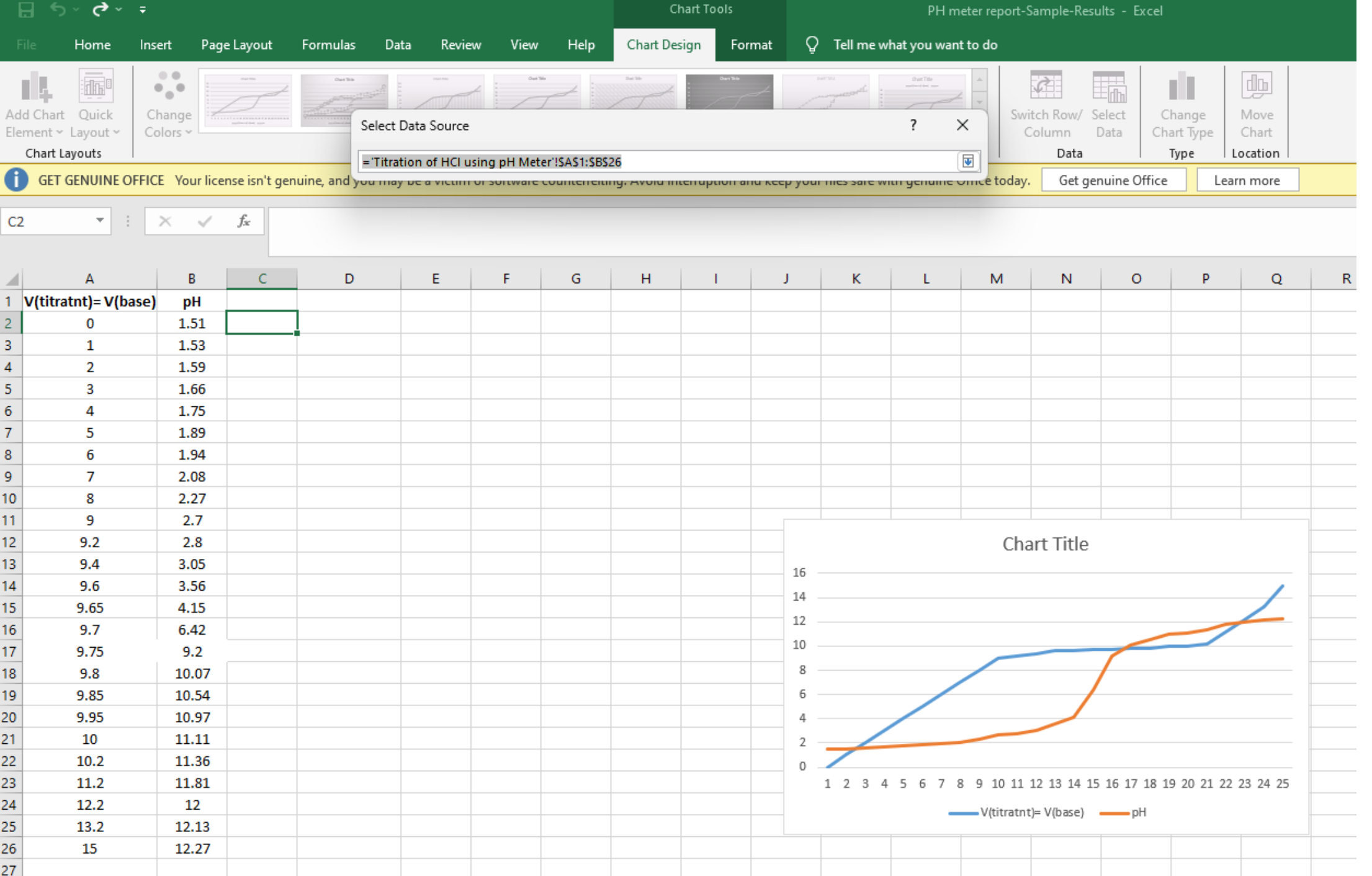

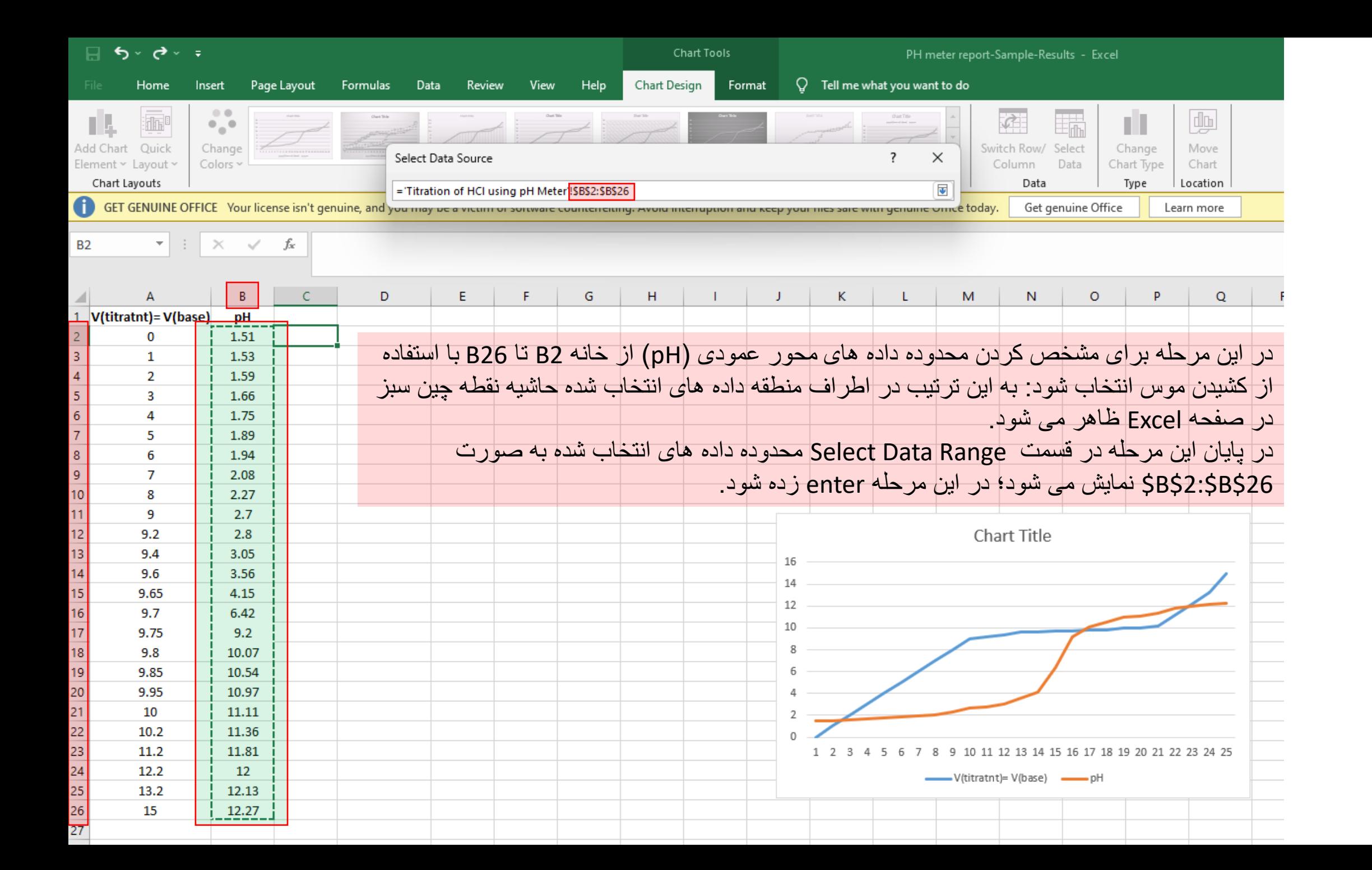

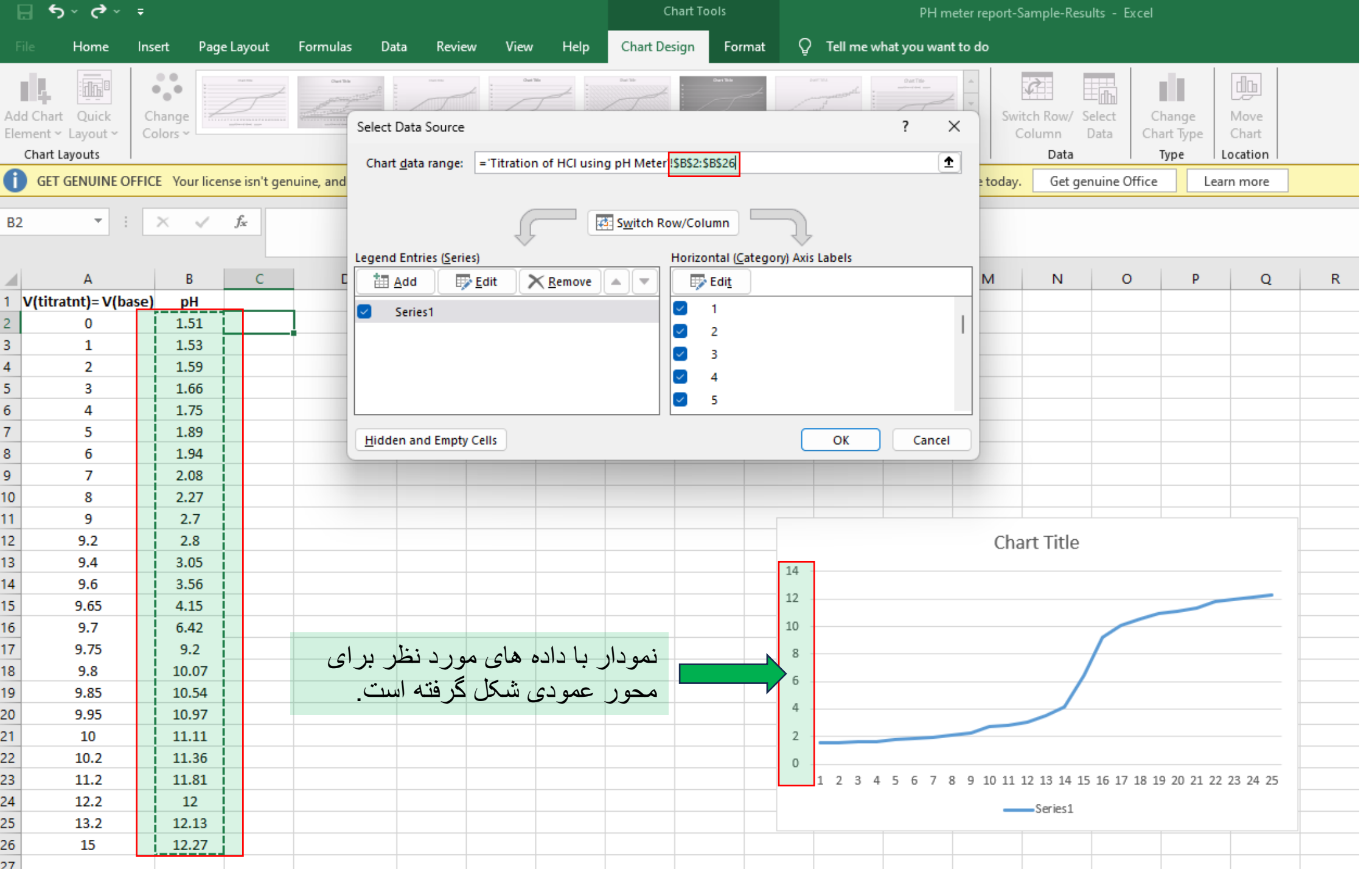

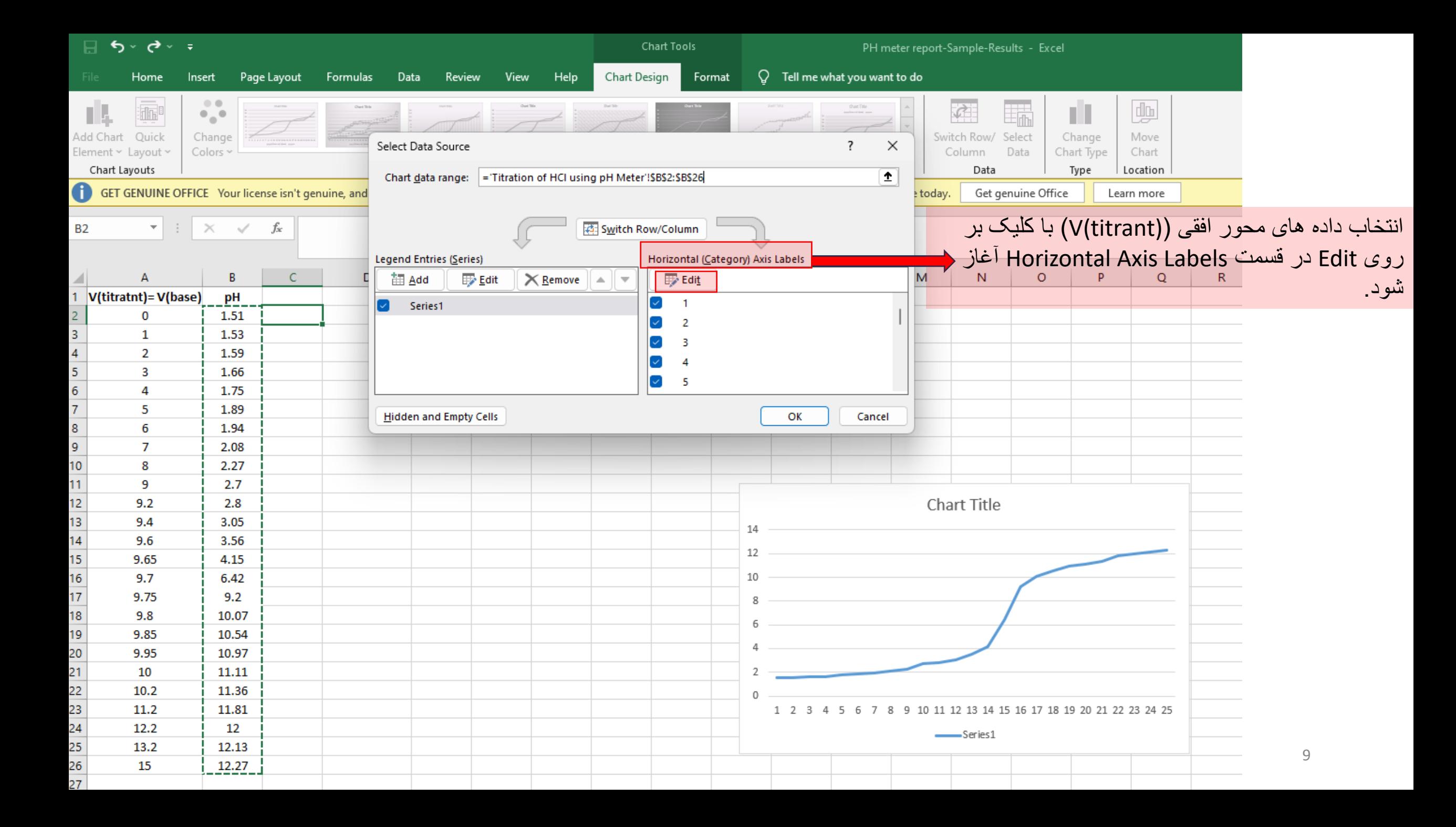

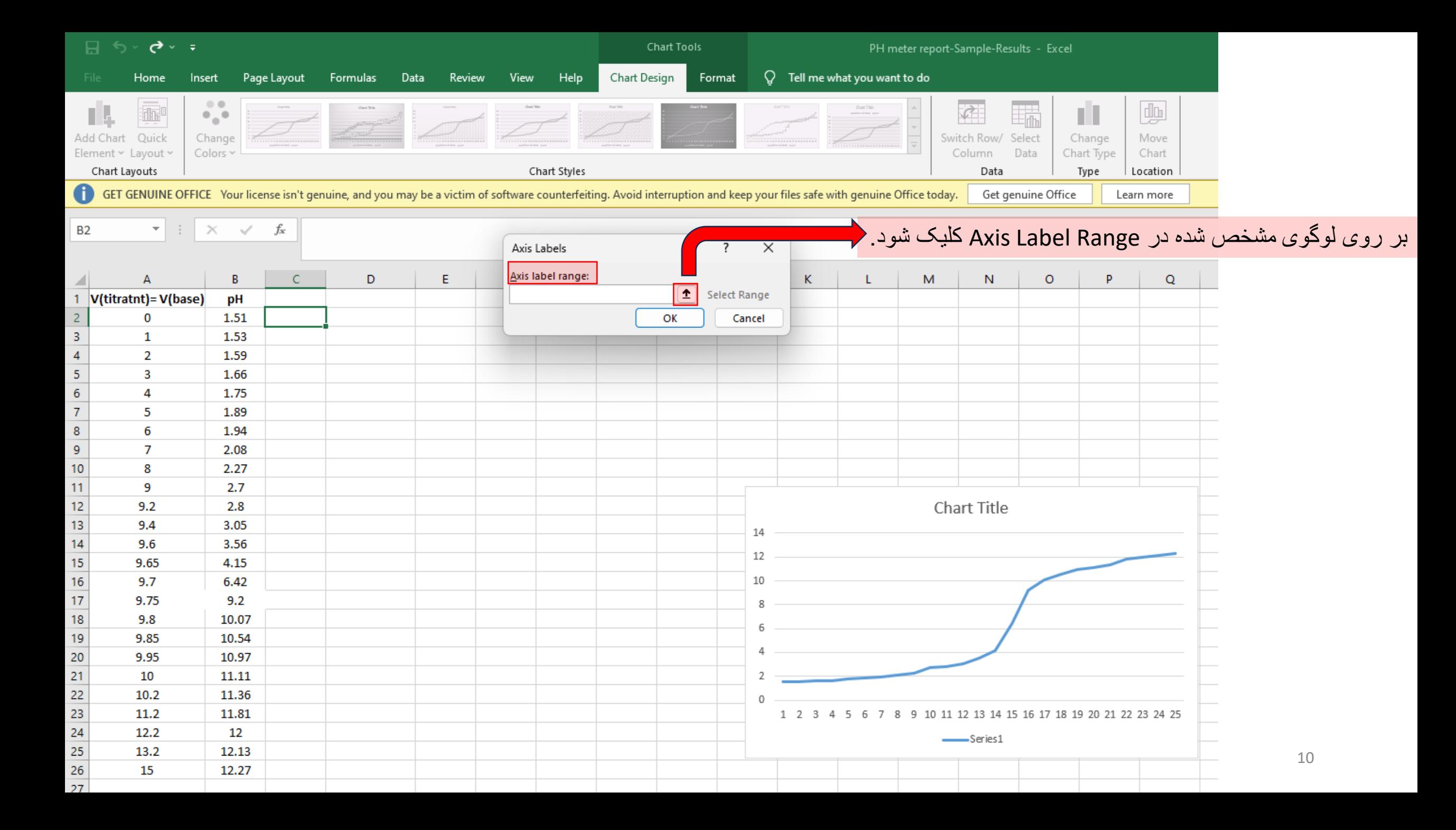

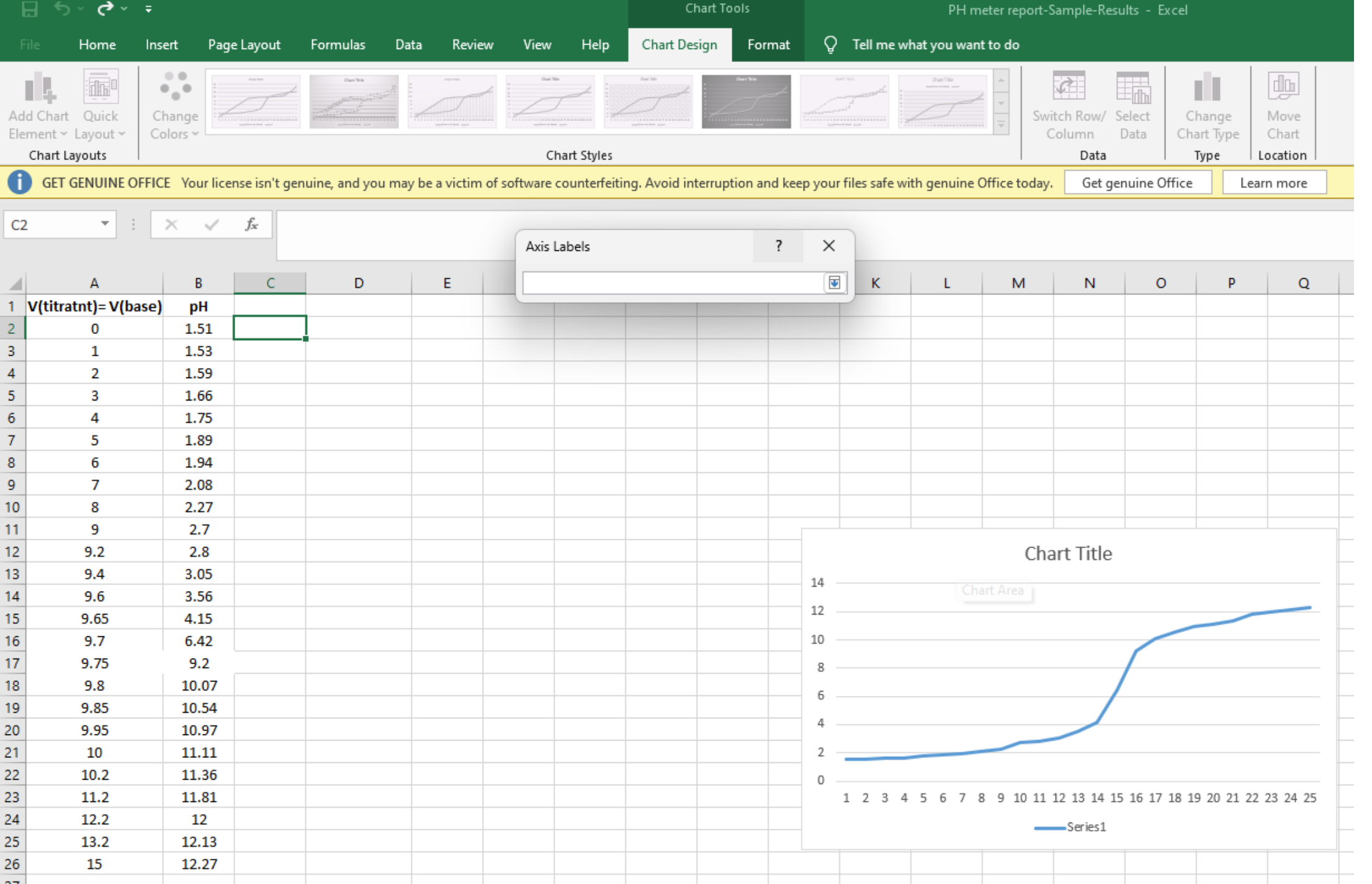

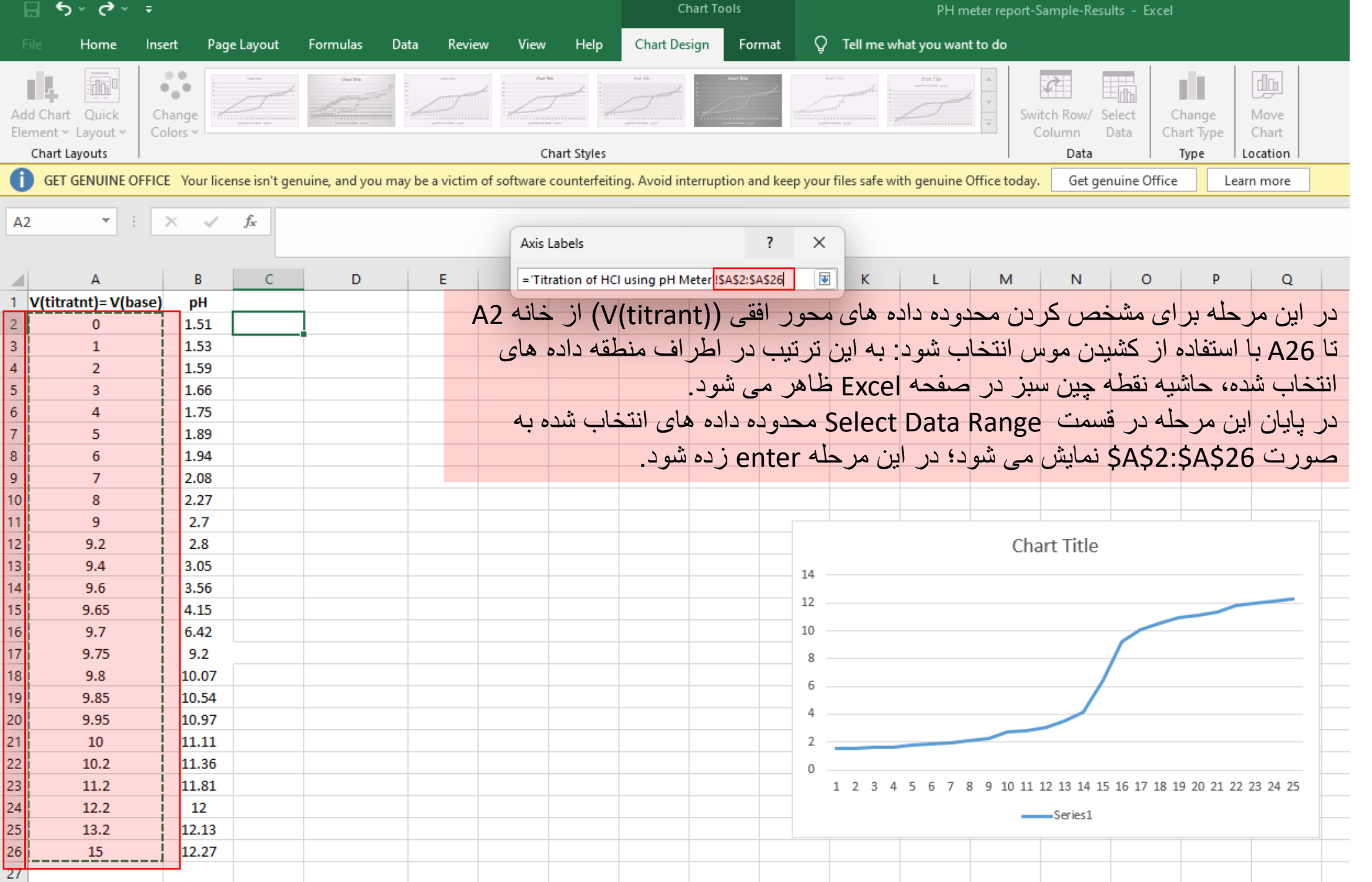

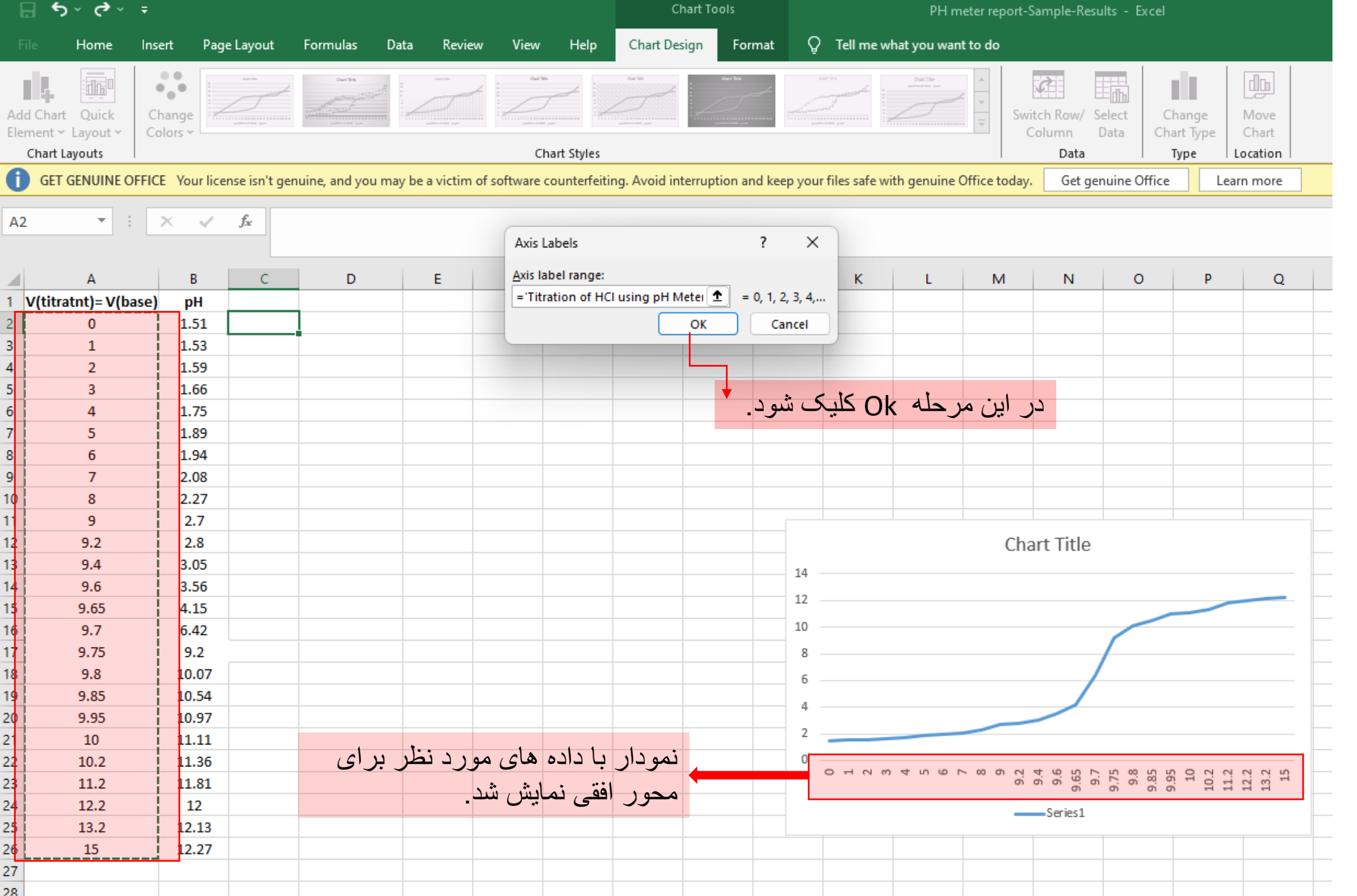

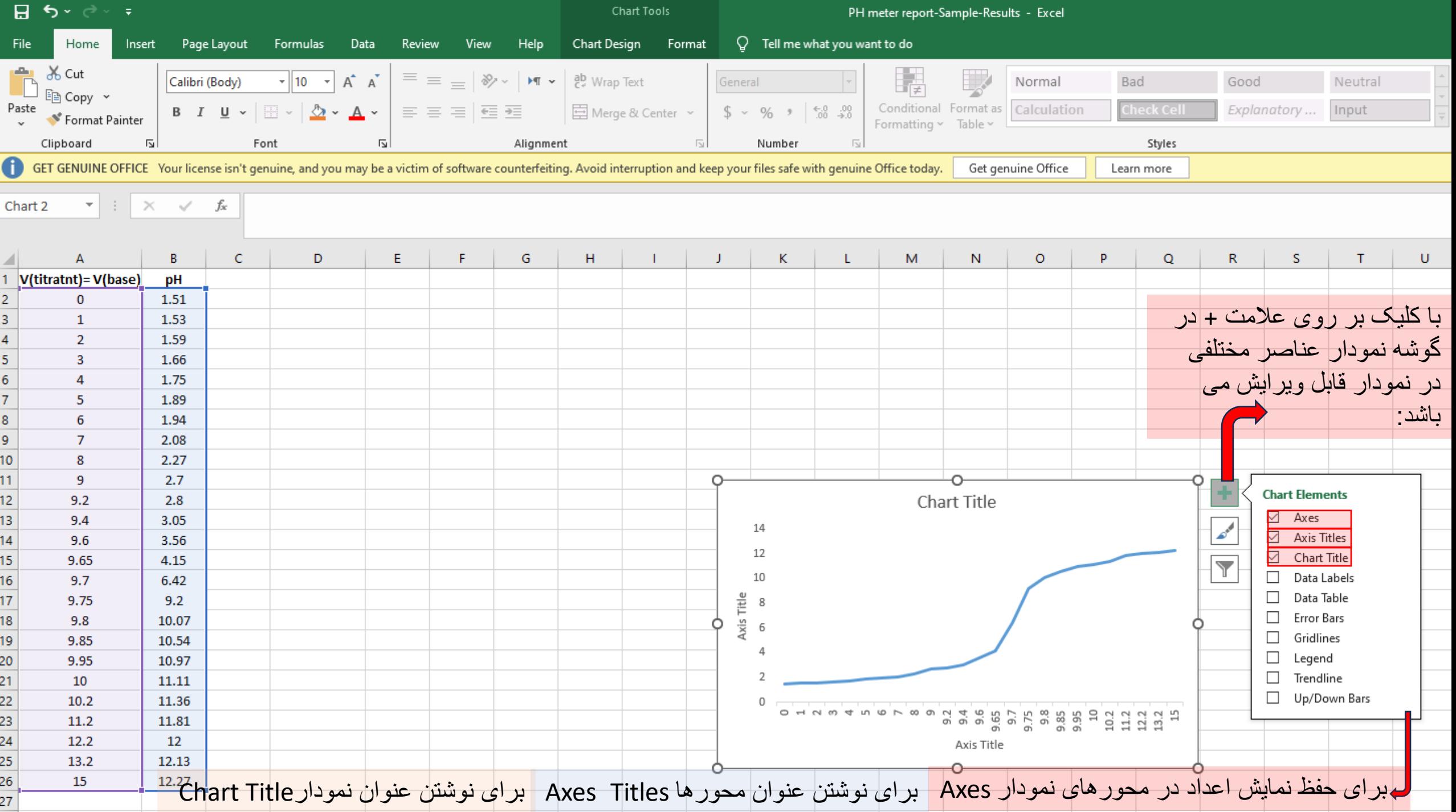

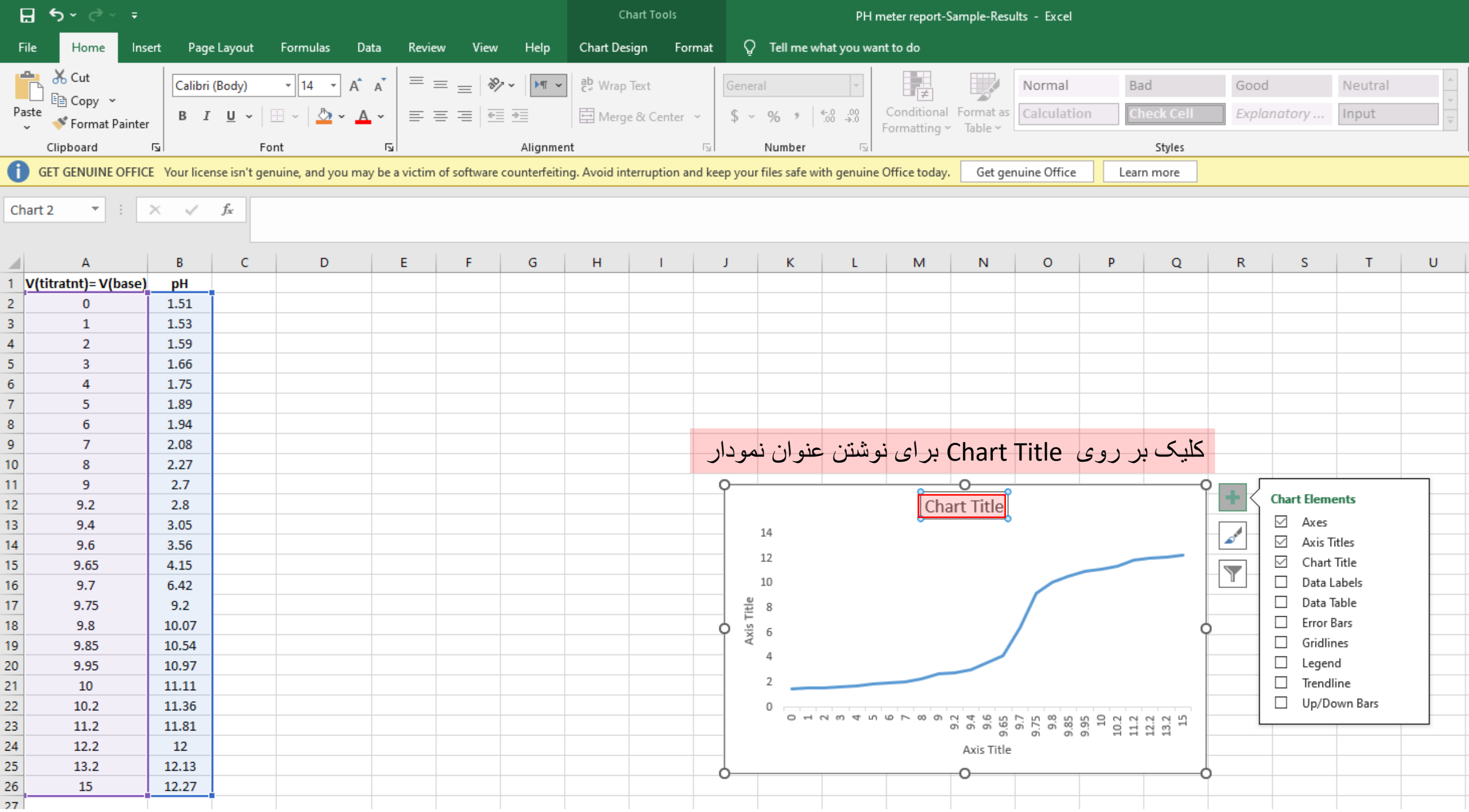

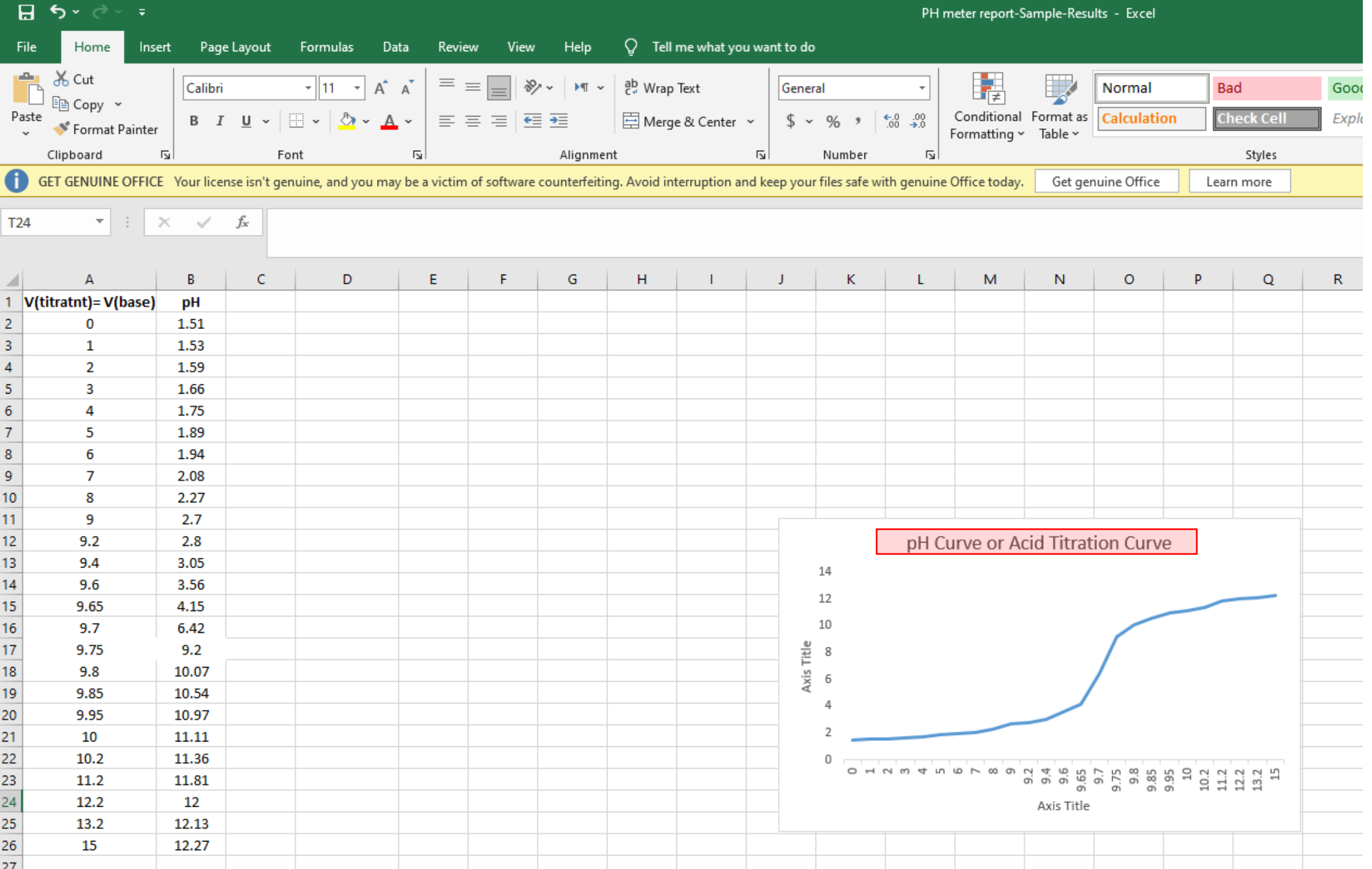

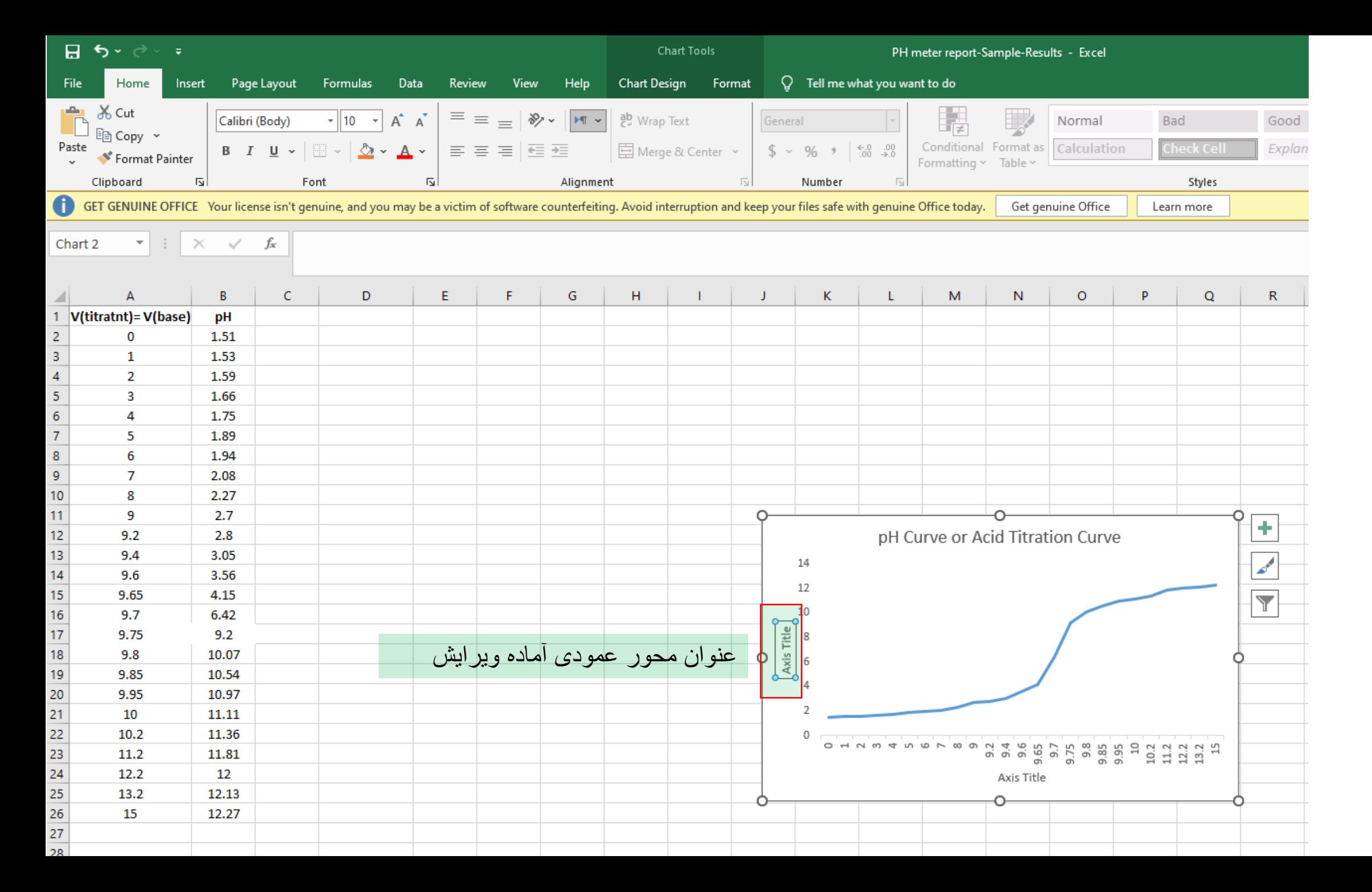

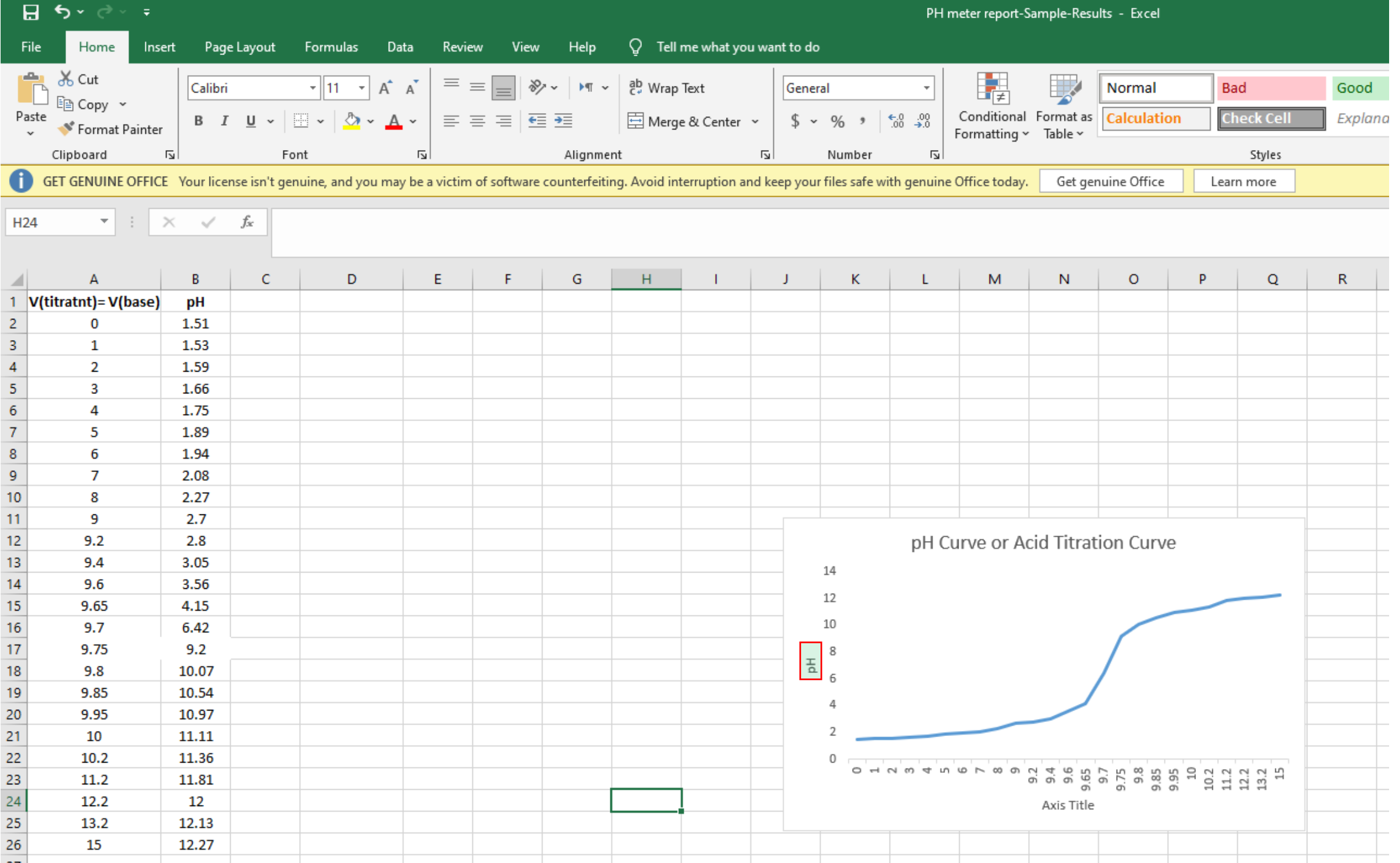

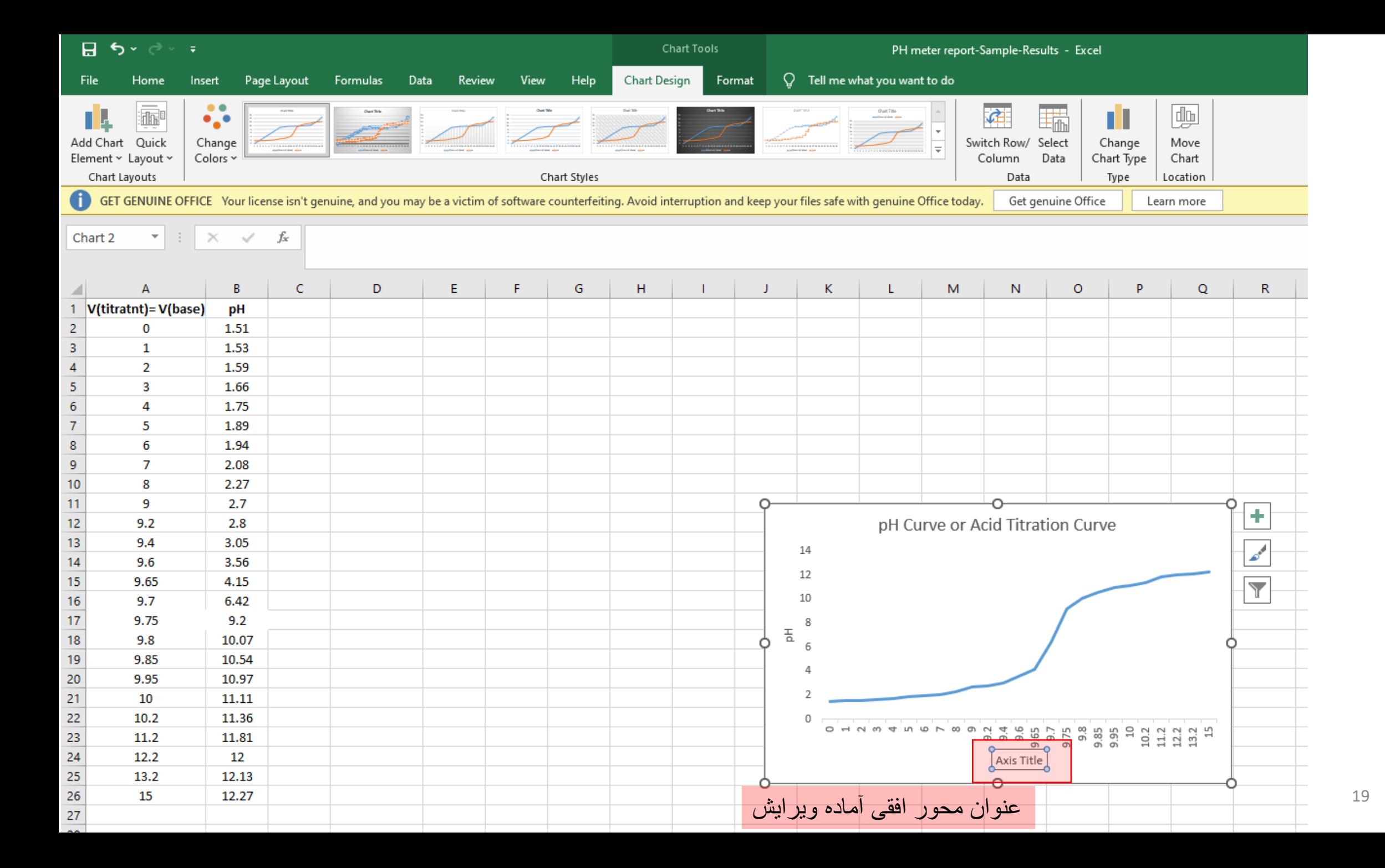

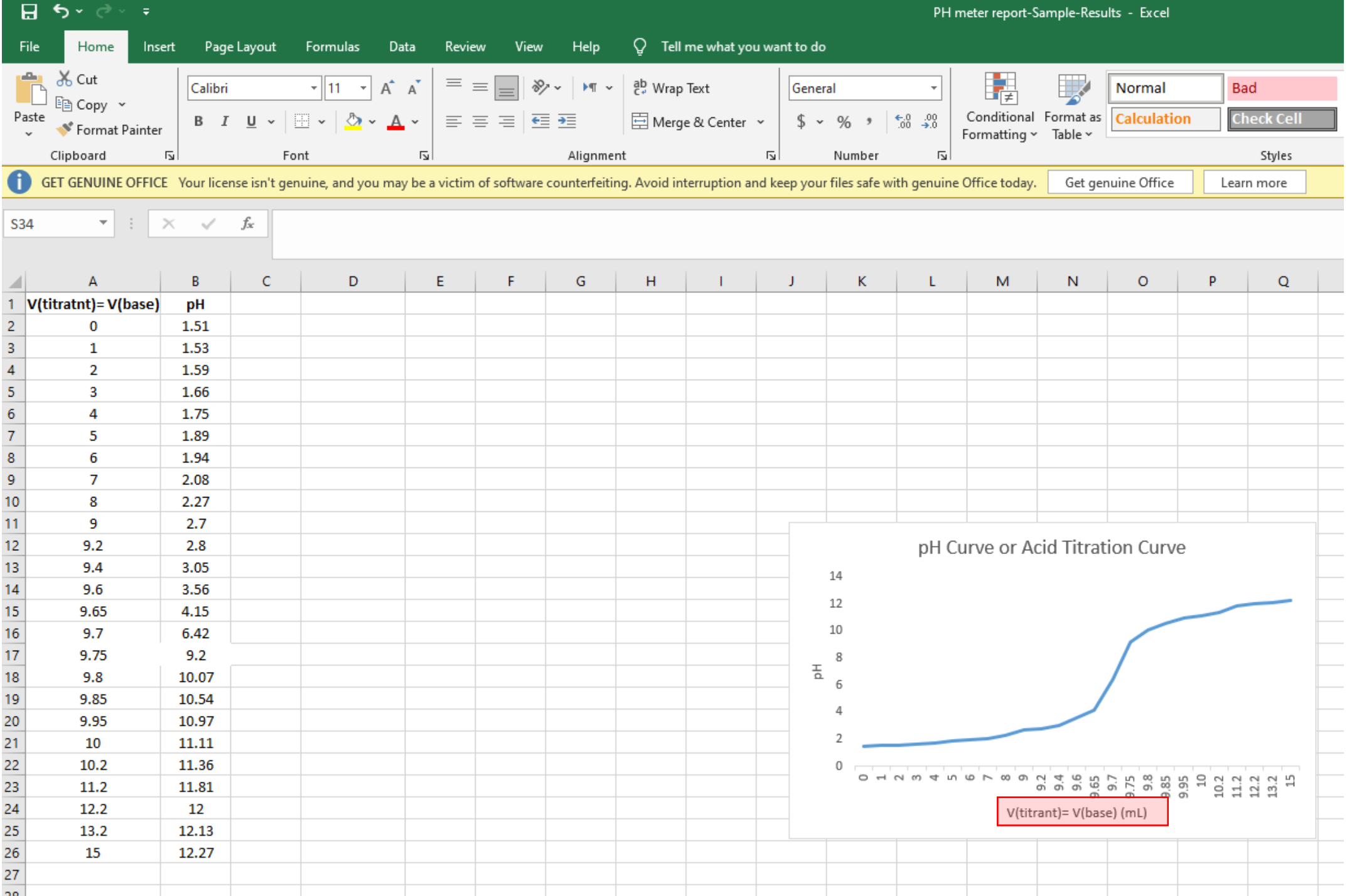

How to Insert Function How to Calculate ∆pH in this Study

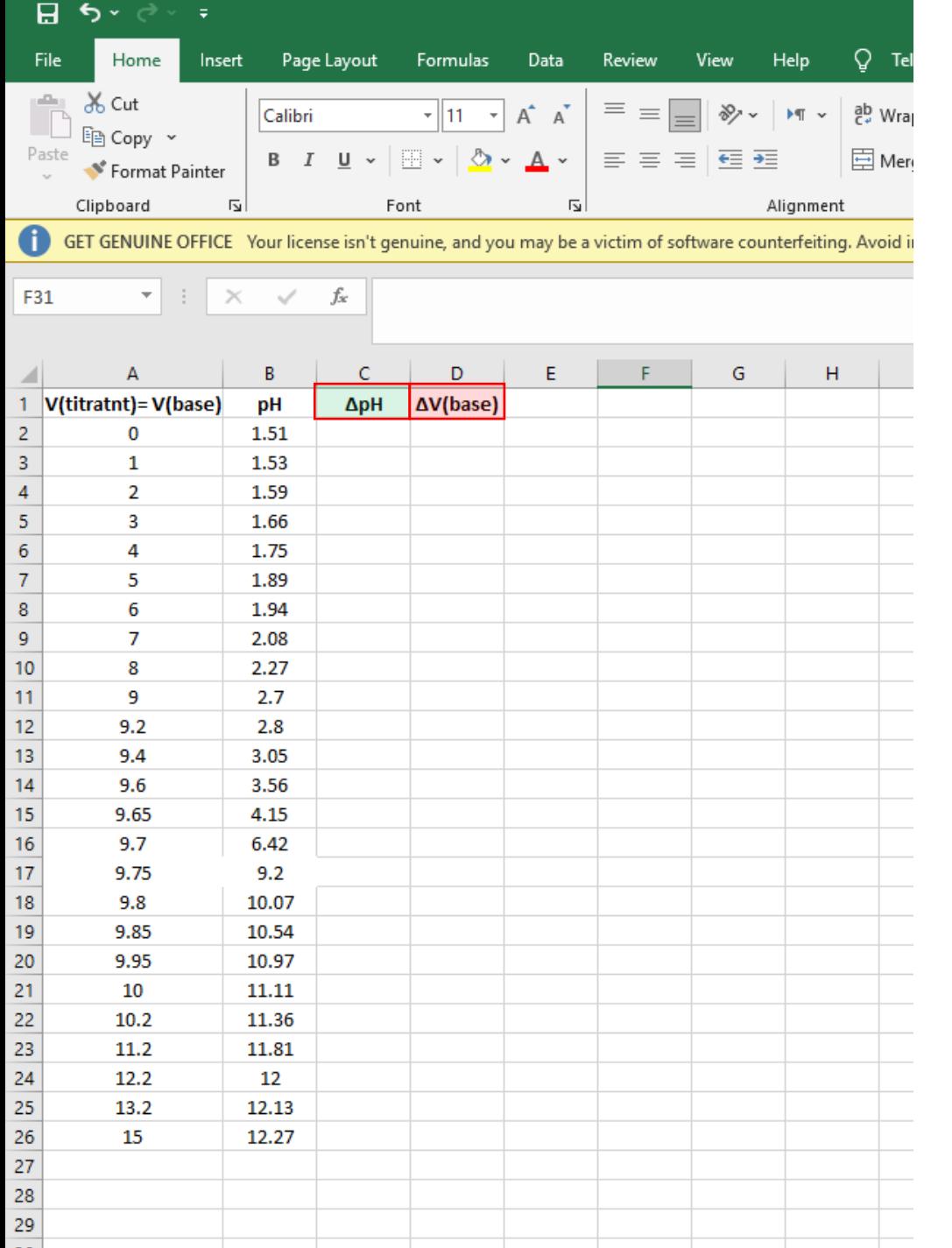

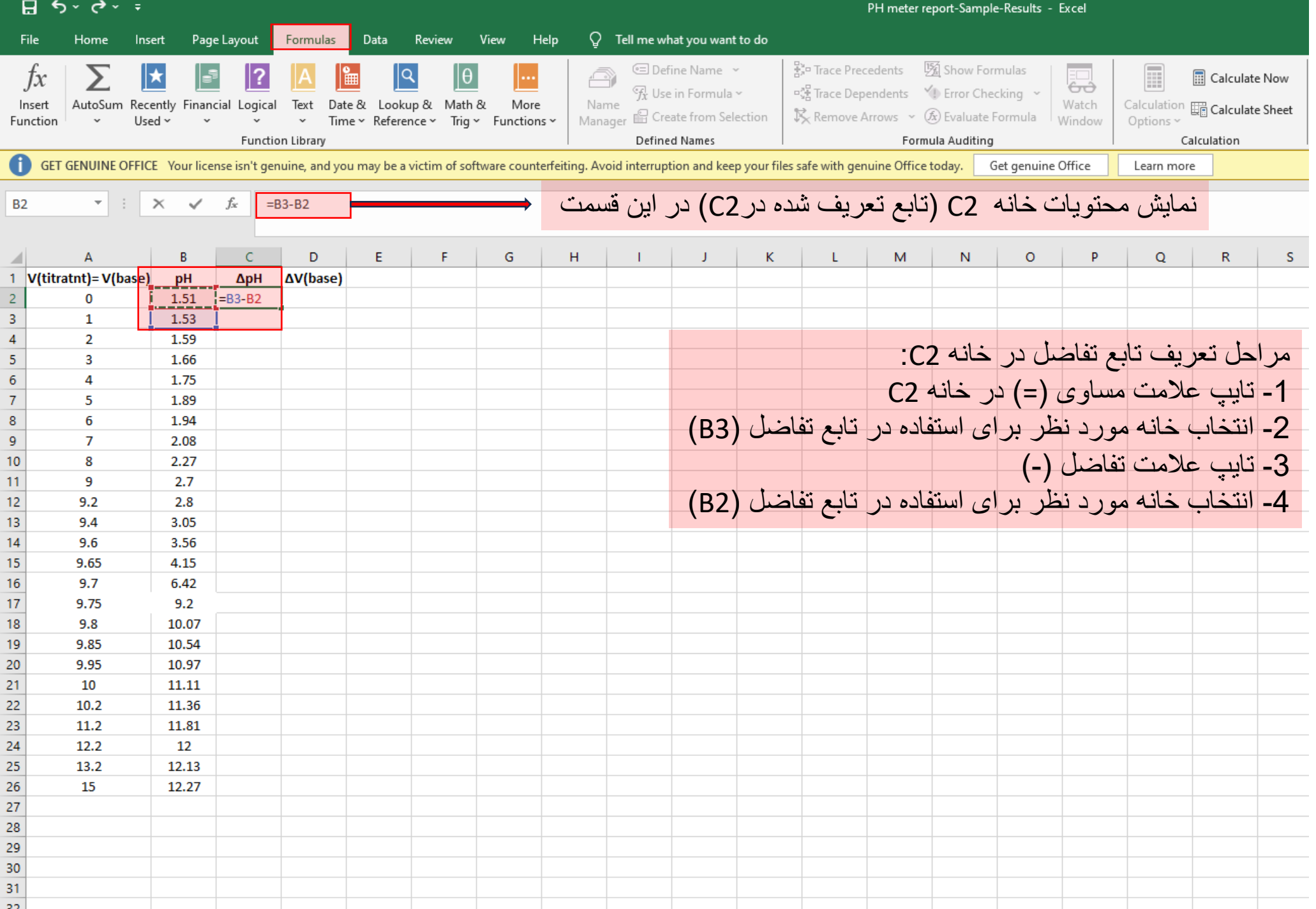

![](_page_23_Picture_20.jpeg)

![](_page_24_Picture_47.jpeg)

![](_page_25_Picture_47.jpeg)

![](_page_26_Picture_38.jpeg)

![](_page_27_Picture_48.jpeg)

![](_page_28_Picture_42.jpeg)